## TerraPro

MAXIMIZING YOUR SOFTWARE INVESTMENT

|                           |                                                                    |                                |             |                          |          |                                            |                                                                                                    |                    | Print Preview      | :view 🔀<br>ⓑ ▶ ▶ Zoom y 🖨 ₽*          |                                                                                                    |                         |
|---------------------------|--------------------------------------------------------------------|--------------------------------|-------------|--------------------------|----------|--------------------------------------------|----------------------------------------------------------------------------------------------------|--------------------|--------------------|---------------------------------------|----------------------------------------------------------------------------------------------------|-------------------------|
| Date Entered              | Deceased Name                                                      | Death Date                     | Disposition | Embalming<br>Authorized? | in Prep? | Place of Death                             | Notes re:<br>Place of Death                                                                                           | Removal by         | Release Status     | Where is Body?                        | Notes                                                                                                    | Informant               |
| 04/06/2012<br>03:14:01 PM | Robert David Probos<br>Funeral Director:<br>Frank L. Baum          | Tuesday, December 24,<br>2013  | Cremation   | NO                       | NO       | Roger Hemmerly<br>Memorial Rest Home       | Weight is 400 lbs but<br>we can make it less<br>by cutting off a faw<br>legs. Some of the<br>lags may be<br>gangrened | Digger A. O'Dell   | REMOVE<br>Complete | Hospital                              | DO NOT RELEASE<br>ANY<br>INF ORMATION<br>TO ANYONE<br>EXCEPT<br>INF ORMANT<br>Mother needs<br>help with stairs<br>Dad is hard of<br>hearing | Georgia May<br>Foolery  |
|                           | Georgia Mae Probos<br>Funeral Director: Staff<br>Not Assigned      | Friday, December 27,<br>2013   | Burial      | NO                       | NO       |                                            |                                                                                                    | Staff Not Assigned |                    |                                       |                                                                                                    | Georgia May<br>Foolery  |
| 10/22/2013<br>08:23:37 AM | Dinah Washington<br>Funeral Director: Staff<br>Not Assigned        | Monday, October 21,<br>2013    |             | NO                       |          |                                            |                                                                                                    | Staff Not Assigned |                    | · · · · · · · · · · · · · · · · · · · |                                                                                                    | Who opi Goldberg        |
| 11/28/2012<br>02:18:15 PM | Ralph Eugene<br>Wiggams<br>Funeral Director: Staff<br>Not Assigned | Friday, December 27,<br>2013   | Burial      | NO                       | NO       | Old Economics<br>Professor Nursing<br>Home |                                                                                                    | Staff Not Assigned | REMOVE<br>Complete | Pretty Sure                           |                                                                                                    | Bart Simpson            |
| 08/22/2012<br>07:24:59 AM | Irene Mae Dunn<br>Funeral Director: Staff<br>Not Assigned          | Wedn esday, August 22,<br>2012 |             | YES                      |          | Miles Davis<br>Memorial Hospital           |                                                                                                    | Staff Not Assigned |                    |                                       |                                                                                                    | Eula Marie Dunn         |
| 08/22/2012<br>07:10:42 AM | Brenda Jean Guthrey<br>Funeral Director: Staff<br>Not Assigned     | Wedn esday, August 29,<br>2012 |             | YES                      | YES      | Miles Davis<br>Memorial Hospital           |                                                                                                    | Staff Not Assigned |                    |                                       |                                                                                                    | Mary Ellen<br>Guthery   |
| 08/21/2012<br>05:16:37 PM | Little Orley<br>Funeral Director: Staff<br>Not Assigned            | Tuesd ay, August 21,<br>2012   |             | NO                       | YES      | Miles Davis<br>Memorial Hospital           |                                                                                                    | Staff Not Assigned |                    |                                       |                                                                                                    | Mama Orley              |
| 08/21/2012<br>05:00:27 PM | Richie Rich<br>Funeral Director: Staff<br>Not Assigned             | Tuesday, August 21,<br>2012    |             | NO                       |          | Mount Carmel East<br>Hospital              |                                                                                                    | Staff Not Assigned |                    |                                       |                                                                                                    | Rich Little             |
| 08/16/2012<br>02:33:02 PM | Robert Eugene Flack<br>Funeral Director:<br>Digger A. O'Dell       | Wedn esday, August 15,<br>2012 |             | NO                       |          | Mount Carmel East<br>Hospital              |                                                                                                    | Staff Not Assigned |                    |                                       |                                                                                                    | Roberta Miller<br>Flack |
| 08/16/2012<br>02:28:53 PM | John Robert Thomas<br>Funeral Director:<br>Digger A. O'Dell        | Wednesday, August 15,<br>2012  |             | NO                       |          | Old Economics<br>Professor Nursing<br>Home |                                                                                                    | Frank L. Baum      |                    |                                       |                                                                                                    |                         |

🌀 Edit Download ( Terra-n, 🦉 unbtled - Paint 🔤 TerraPho 9,08,84 Mul.. 🔤 TerraPho Case Data 🔤 Report Designer - cas... 🛬 TerraPho on Terradis

3000×96762×04055

#### Features You May Not Be Aware Of

Many extras lie hidden within TerraPro. Most are context-aware, meaning that they don't show up until you are in the midst of doing a related task.

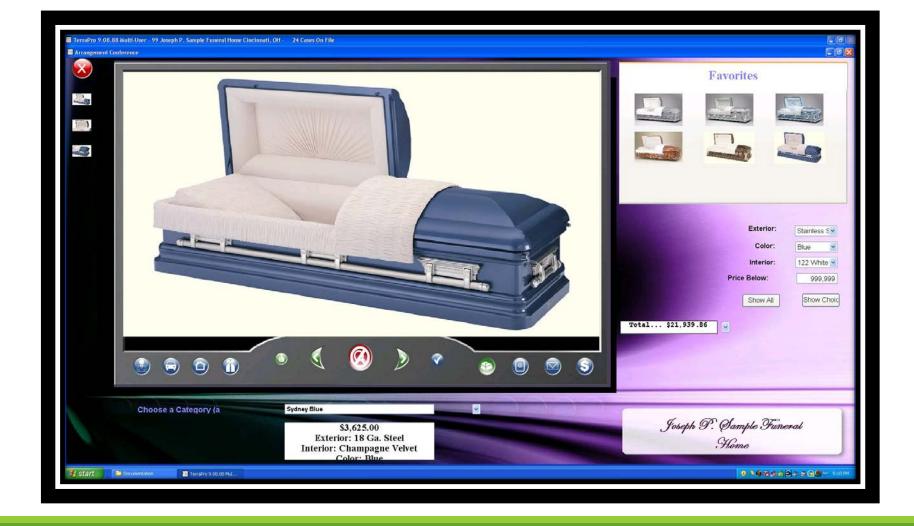

#### Built-in Arrangements Conference

By adding pictures of caskets and other merchandise, TerraPro can be used on a large screen monitor or taken to the family to make arrangements on site, rather than carrying around the casket selection books or other bulky materials.

Your families can make selections based on price, color, and materials. You can show off video tributes created for other families.

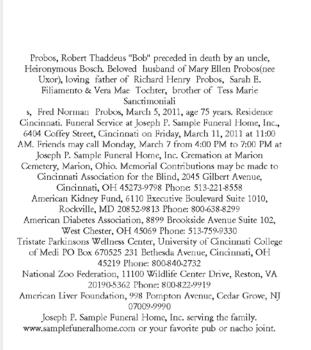

Joseph P. Sample Funeral Home, Inc. serving the family A Celebration of the Life of

**Robert Battle Probos** 

February 21, 1936 - July 25, 2011

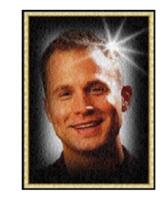

The Twenty-Third Psalm

The Lord is my shepherd; I shall not want. He makeh me to ife down in green pastures. He leadeth me beside the still waters. He restoreth my soul: He leadeth me in the paths of rightecounsess for His namé's sake. Yea, though I walk through the valley of the shadow of death, I will fear no evil: for Thou at with me Thou preparest a table before me in the presence of mine enemies:

#### You can create programs using data from TerraPro

Save time and money by printing your own programs – customize them to fit your families desires.

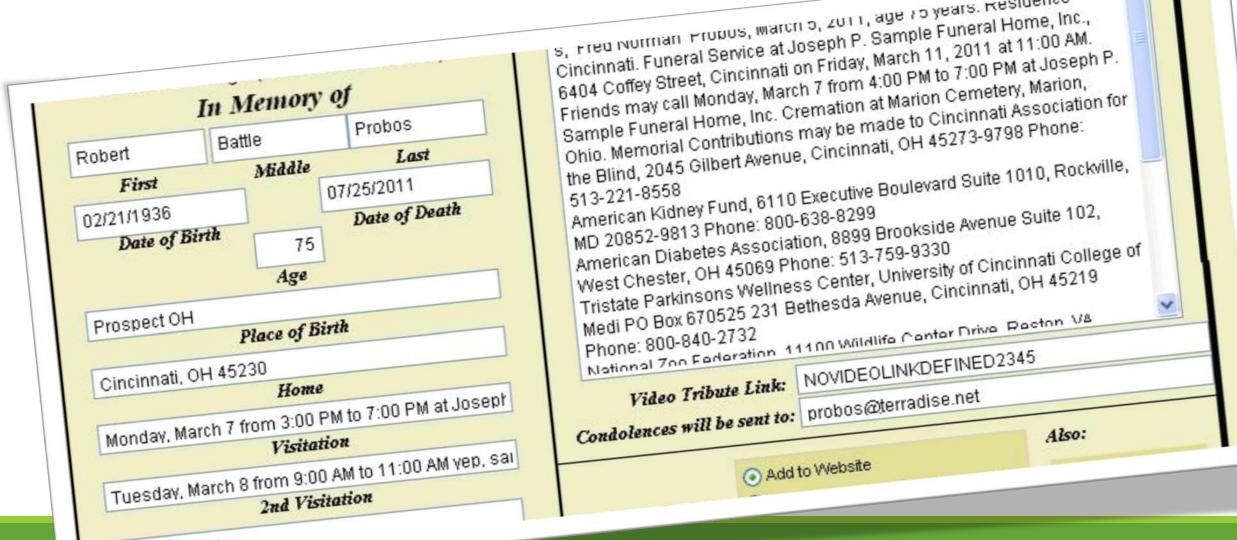

Funeral Service

#### Update your website directly from TerraPro

Works on websites hosted by our web provider, HB2Web or with cooperation from your site host.

Joseph P. Sample Funeral Home

#### Georgia Mae Probos

1945 - 2014

Visitation Saturday, April 5 from 4:00 PM to 7:00 PM at

Sunday, April 6, 2014

Burial Maple Grove Cemetery Mechanicsburg, Ohio

1

Use Terrapro Marquee to make a signboard

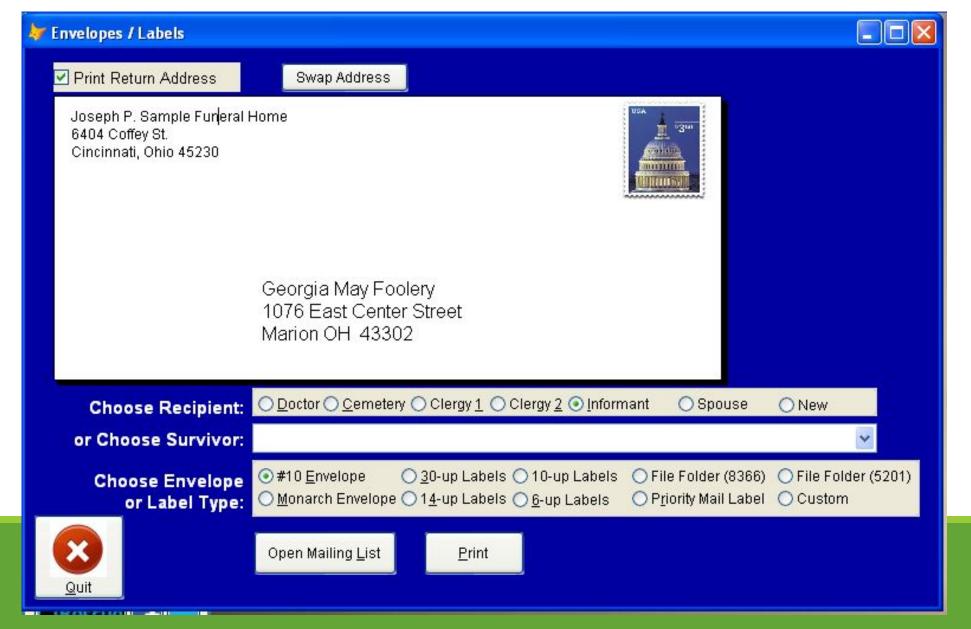

Easily Print an Envelope or Labels

| Last, First         | Address                                                     | City, State    | ZIP   |          | Code   | /Rec# |   |
|---------------------|-------------------------------------------------------------|----------------|-------|----------|--------|-------|---|
| Alper, Bob          | 4498 Sundance Highway Con                                   | gregaPocono    | PA    | 8        | C1-    | 8     | 1 |
| Baum, Frank         |                                                             |                |       |          | F2-    | 10    |   |
| Bush, George        |                                                             |                |       |          | 01-    | 14    |   |
| Haldeman, David     |                                                             |                |       |          | U1-    | l     |   |
| Haldeman, Karen     |                                                             |                |       |          | U2-    | 11    |   |
| Haldeman, Susannah  |                                                             |                |       |          | U3-    | 12    |   |
| Harburg, E.         |                                                             | New York       | NY    |          | 01-    | 15    |   |
| King, Jr., Martin   |                                                             |                |       |          | C1-    | 20    |   |
| King, Sr., Martin   |                                                             |                |       |          | C1-    | 21    |   |
| O'Dell, Digger      |                                                             |                |       |          | E1-    | з     |   |
| O'Dell, Digger      | 3345 Coffey Street Joseph                                   | P. SCincinnati | OH    | 45230    | F1-    | 2     |   |
| Probos, Mary        | 2063 Beechmont Ave.                                         | Cincinnati     | OH    | 45230    | 01-    | 13    |   |
| Probos, Mary        | 2063 Beechmont Ave.                                         | Cincinnati     | OH    | 45230    | ML-    | 7     |   |
| Probos, Mary        | 2063 Beechmont Ave.                                         | Cincinnati     | OH    | 45230    | XX-    | 6     |   |
| Robinson, Horatio   | Church of What's Happenin                                   | ' Now          |       |          | C1-    | 5     |   |
| Robinson, Rev       |                                                             |                |       |          | C1-    | 9     |   |
| Sucadem, Alonzo     | 7639 Beechmont Avenue                                       | Cincinati      | OH    | 45230    | CE-    | 4     |   |
|                     |                                                             |                |       |          |        |       |   |
|                     | y 🗌 Mailing List 📄 Staff<br>or Envelope ONLY - no Edit here | ) All 🗌 Se     | lect: |          |        |       |   |
| Locations (Select f | or Envelope ONLY - no Edit here                             | )              |       | O Labels | by ZIP |       |   |

## Maintain Your Rolodex Right Here

Select a name, and print an envelope or label

# How We Do It

USING TERRAPRO THE "RIGHT" WAY

## Three Things that Make Terrapro Hum:

#### 1. Use the tool tips

- – pass your mouse over any item on the screen and help will appear.
- - right-click a menu choice to read the manual about that function.

#### 2. Remember that survivors are identified by two letter codes:

- DA = Daughter
- SO = Son
- ETC.

Each survivor has only one record in the system. They may have multiple duties, such as informant, person responsible for payment, flag recipient, etc. These are indicated from the OTHER RELATIONSHIPS box to the right of the MAIN RELATION box.

3. Right Click Pull-down Lists to Edit Them.

#### Assigning Duties to Survivors

Your family members and other survivors may play several roles.

TerraPro makes it easy to assign multiple roles to each survivor:

In this case, Georgia Foolery is the Spouse of Robert David Probos. (SP)

She is also the Informant (IN), the Person Responsible (PR), the Cremains Recipient (CR), and the Flag Recipient (FL)

| Spouse Inf           | ormation             | Post Service Fo     | llowup                     | <u>L</u> etters                                                                                                 | L <u>a</u> bels/Ca                          | ards        | Texting Center                |
|----------------------|----------------------|---------------------|----------------------------|----------------------------------------------------------------------------------------------------|---------------------------------------------|-------------|-------------------------------|
| Relations<br>Decease |                      | BITH                | Relationships<br>-PR-CR-FL | the second second second second second second second second second second second second second second second se | codes)                                      | Insurance P | olicies                       |
| le                   | First                | Middle              | Last                       |                                                                                                    | Sex                                         |             |                               |
| *                    | Georgia              | May                 | Foolery                    |                                                                                                    |                                             |             |                               |
| Salutation:          | Mrs Englery          | Date Married:       | // N                       | larriage Info:                                                                                                  | memo                                        |             |                               |
|                      | inite. i colorj      |                     | Maillist Codes:            |                                                                                                    | ~                                           |             |                               |
| Company:             |                      |                     |                            | List v                                                                                                    | with Survivors                              |             |                               |
| Street & #:          | 1076 East Cent       | er Street           |                            | Dece                                                                                                    | ased                                        |             |                               |
| City:                | Marion               |                     | он 🔽 🛛                     | 43302                                                                                                    | Lookup ZIP                                  |             |                               |
| County:              |                      | Twp:                |                            |                                                                                                    | nside City?                                 |             | ments Conference<br>Date/Time |
|                      |                      |                     |                            |                                                                                                    |                                             | 1           | 012 12:00 AM 로                |
|                      |                      | aytime or Work Phon |                            |                                                                                                    | Cell Phone:                                 |             |                               |
| 740-383-9657         |                      | 10 40               |                            |                                                                                                    | 513-484-9729                                |             |                               |
| -mail:               |                      | Birthdate:          | SSN:                       |                                                                                                    |                                             |             |                               |
|                      |                      | 11                  | 1.44                       |                                                                                                    |                                             |             |                               |
|                      |                      |                     |                            |                                                                                                    |                                             |             |                               |
|                      |                      | mains to            |                            | ~                                                                                                    | <choose< td=""><td></td><td></td></choose<> |             |                               |
| Spouse , Info        | ormant, Deliver Crei |                     |                            |                                                                                                    | ANOTHER                                     |             |                               |
| Spouse , Info        | ormant, Deliver Cre  |                     |                            |                                                                                                    | PERSON                                      |             |                               |

## Add Many Survivors at Once

Click the Browse/Add button and you can enter survivors quickly using our built-in spreadsheet.

Later, these people can be called up in a list using the shortcut key CTRL-L.

#### 🚟 TerraPro 9.06.48 Multi-User - 99 Joseph P. Sample Funeral Home, Inc. Cincinnati, OH - 🛛 12 Cases On File

Add Survivor

#### TerraPro Survivors Easy Entry

Browse/Add

Marquee

Tribute Family Advisor™ Show Comments

🛃 start

New

🛅 Remote Desktops

Delete

C XFRX

×

TerraPro 9.06.48 Mul... 👜 Manual.doc - Microso... 🦉 Main.JPG - Paint

Quit

| Click in retunost column to delete an entry |                                                   |
|---------------------------------------------|---------------------------------------------------|
|                                             | Click on * column headers to sort by that heading |

|   | *Birth Order | *Code | Relationship       | *Last Name     | First Name | Middle Name | City           | State      | List w/Family? | Dec'd? | ~ |
|---|--------------|-------|--------------------|----------------|------------|-------------|----------------|------------|----------------|--------|---|
| • | 2            | DA    | Daughter           | Filiamento     | Sarah      | E.          | St. Paul       | MN         | Т              |        |   |
|   | 0            | NI    | Niece              | Jules          | Rhonda     |             | Los Angeles    | CA         | Т              |        |   |
|   | 0            | FG    | Flag Applicant     | O'Dell         | Digger     |             | Cincinnati     | OH         |                |        |   |
|   | 0            | C1    | Clergyman          | Praedicatio    | Verendus   | A.          | Chesters Mills | ME         | 3<br>- 12      |        | 1 |
|   | 0            | BR    | Brother            | Probos         | Fred       | Norman      | Marion         | OH         | Т              |        |   |
|   | 0            | MM    | Mothers Married    | Probos         | Mary       | M.          |                | 22         |                |        |   |
|   | 0            | SP    | Spouse             | Probos         | Mary       | Ellen       | Cincinnati     | OH         |                |        |   |
|   | 1            | SO    | Son                | Probos         | Richard    | Henry       | Cincinnati     | OH         | Т              |        |   |
|   | 0            | SE    | Self (Deceased)    | Probos         | Robert     | Horace      | Cincinnati     | OH         |                |        | - |
|   | 0            | FA    | Father             | Probos         | Sator      | John        |                | 22         |                | Т      |   |
|   | 4            | AS    | Adopted Son        | Probos         | William    | Verne       | Caledonia      | OH         | Т              |        |   |
|   | 0            | SI    | Sister             | Sanctimonialis | Tess       | Marie       | Las Vegas      | NV         | Т              |        |   |
|   | 0            | MO    | Mother             | Sator          | Mary       | Ellen       |                |            |                |        |   |
|   | 0            | CE    | Physician/Certifie | Sucadem        | Alonzo     | J.          | Cincinati      | OH         |                |        |   |
|   | 3            | DA    | Daughter           | Tochter        | Vera       | Mae         | Denver         | CO         | Т              |        |   |
|   | 0            | VVM   | Wife's Maiden Na   | Uxor           | Mary       |             |                | 93)<br>102 |                |        |   |

Google Map P<u>r</u>evious N<u>e</u>xt When adding NEW records, fill in City, State & ZIP Automatically

🧐 Gmail - Priority Inbox ..

Just Show Family

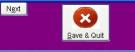

TERRA

PROFESSIONAL FUNERAL HOME SOFTWARE

🖂 🔚 🎪 🤹 🧶 🐄 🚱 😔 🐜 2:29 PM

- 8

| 🜃 TerraPro Case Data                                                                                                    |                                                                                                    |                                                                                                    |                                                               |                  |       |                                  |                                                                                            |                                                                  |
|----------------------------------------------------------------------------------------------------|----------------------------------------------------------------------------------------------------|----------------------------------------------------------------------------------------------------|---------------------------------------------------------------|------------------|-------|----------------------------------|--------------------------------------------------------------------------------------------|------------------------------------------------------------------|
| Filenumber: 2011-501C                                                                                                    | м                                                                                                    | Rober                                                                                                    | t David Prob                                                  | os               | 1     | Turn on                          | Votive Link                                                                                |                                                                  |
| Vital Statistics Disposi                                                                                                    | ition Service                                                                                                    | Obituary                                                                                                    | Benefits I                                                    | Benefits- II     | Plot  | Flag                             | Marker                                                                                     | Marker - II                                                      |
| O Obit 2<br>© Family<br>Daughters<br>Vera Mae<br>Brother:<br>Sister: T<br>Sons-in-1<br>Least Hes<br>Niece: Rh<br>Brothers-<br>Ernest Wa<br>Sisters-i<br>E. Y. "Y | hard Henry Probos, G<br>: Sarah E. Filiamer<br>Tochter, Denver, Co<br>Fred Norman Probos,<br>Gess Marie Sanctimor<br>Law: Harold Truebirg<br>t-Moon, Norman, Okl<br>honda Jules, Los Ang-<br>in-law: Tony Robert<br>ainwright, Fountain<br>in-law: Rachel Wrigh<br>Yip" Harburg, New Yo | nto, St. Paul,<br>plorado<br>Marion, Ohio<br>nialis, Las Ve<br>d, Norman, Okl<br>Lahoma<br>geles, Califor<br>cs, Galion, Oh<br>City, Indiana<br>nt, Reno, Neva<br>ork, New York | Minnesota,<br>gas, Nevada<br>ahoma,<br>nia<br>iio, Buck Ewing | g, Cincinnati, d | Ohio, |                                  | (Sca<br>Ca<br>F:#ERRAPROVINAGES<br>File Size of Image<br>(Dbl-Click to Select<br>Manage Of | Edit Picture Using<br>Photoscape<br>t Source<br>nner or<br>mera) |
| Preceded in death by: a Edit Survivors                                                                                                    | n uncle, Heironymous Bosc                                                                                                    | ri                                                                                                    |                                                               |                  |       | <ul> <li>×</li> <li>×</li> </ul> |                                                                                            | cuments                                                          |
| Erint/Fax<br>Today is Thursday, Ap                                                                                                    | ]<br>ril 3, 2014                                                                                                    |                                                                                                    |                                                               |                  | Wid   | just<br>th of<br>tuary<br>05 🗢   | Special C                                                                                  | haracters (é)                                                    |
|                                                                                                    |                                                                                                    |                                                                                                    |                                                               |                  |       |                                  |                                                                                            |                                                                  |

#### Results of CTRL-L – make list of survivors...

# Need to make a pickup or dropoff?

TerraPro makes it easy to find where your survivors live.

Just click Google Map and you will be presented with a map and directions.

#### Survivors File for Robert David Probos - Case # 2011-501CM- Died December 24, 2013

| Spouse Inf           | ormation         | Post        | Service F    | ollowup      | Letters           | L <u>a</u> bels/C                         | ards        | Texting Center                |
|----------------------|------------------|-------------|--------------|--------------|-------------------|-------------------------------------------|-------------|-------------------------------|
| Relations<br>Decease |                  | Bir<br>Orde | th n         | Relationshi  | ps (use 2 letter  | codes)                                    | Insurance F | olicies                       |
| ïtle                 | First            |             | Middle       | Last         |                   | Sex                                       |             |                               |
| ~                    | Georgia          |             | May          | Foolery      |                   |                                           |             |                               |
| Salutation:          | Mrs. Foolery     | Da          | ate Married: | 11           | Marriage Info     |                                           |             |                               |
| Company:             |                  |             |              | Maillist Coo | List              | with Survivors                            |             |                               |
| Street & #:          | 1076 East Ce     | nter Street |              |              | Dece              | eased                                     |             |                               |
| City:                | Marion           |             |              | он 🗸         | <b>ZIP:</b> 43302 | Lookup ZIP                                |             |                               |
| County:              |                  |             | Twp:         |              |                   | Inside City?                              |             | ments Conference<br>Date/Time |
| Evening or Ho        | ome Phone:       | Daytime o   | r Work Pho   | ne: FAX      |                   | Cell Phone:                               | 10/04/2     | :012 12:00 AM 토               |
| 740-383-9657         |                  |             |              |              |                   | 513-484-9729                              |             |                               |
| E-mail:              |                  |             | Birthdate    | : SSN:       |                   | ite                                       |             |                               |
|                      |                  |             |              |              |                   | ······································    |             |                               |
| Spouse , Info        | rmant, Deliver C | remains to  |              |              |                   | <choose<br>ANOTHER<br/>PERSON</choose<br> |             |                               |

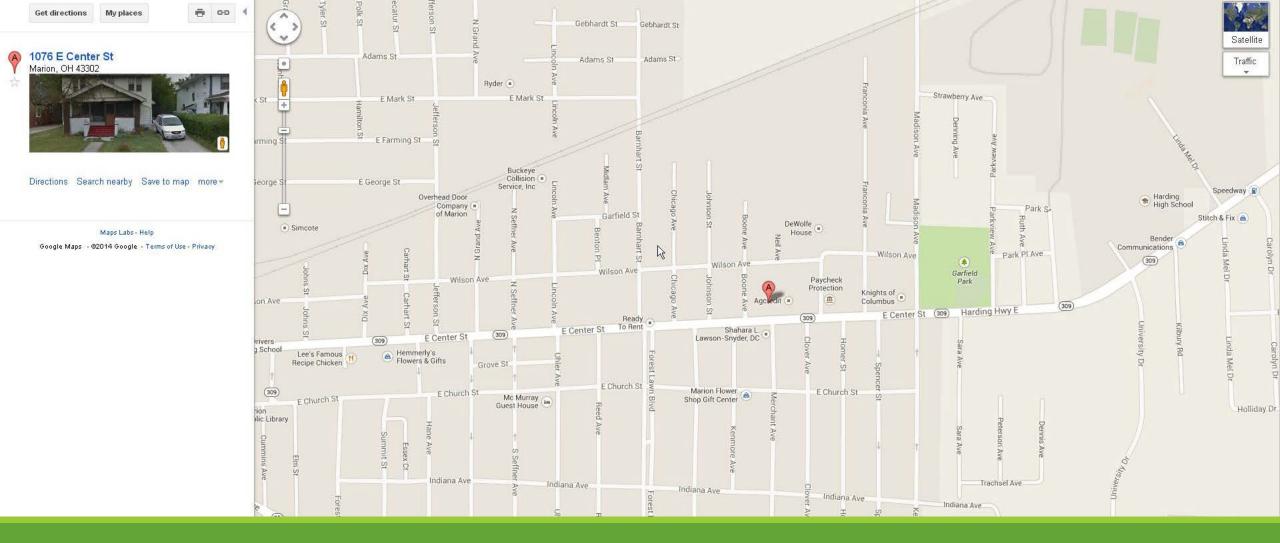

Street View lets you see the location, and a pin is dropped on the map. Get directions and give to driver.

#### After Care

One thing many of us overlook is the loneliness experienced by the relatives and friends of the deceased.

Many times, a simple phone call to check on a survivors can make the difference between another bad day and the possibility that someone shares their grief.

By helping you keep track of those calls, TerraPro's Post Service Followup area makes sure no one is forgotten.

It also can help build your prearrangement clientele.

| Spouse In             | formation <u>P</u> o  | st Service Fo | llowup <u>L</u> etters    | L <u>a</u> bels/Cards                     | Texting Center |
|-----------------------|-----------------------|---------------|---------------------------|-------------------------------------------|----------------|
| SURVIVO               | R: Georgia May Fooler | /             |                           |                                           |                |
| 🗹 Prospec<br>🗌 Approa | ct?<br>ch for Marker? |               |                           | Staff                                     |                |
|                       |                       | Due           | Made                      | initials                                  | Help           |
|                       | Post Service Followup | 01/07/2014    | 01/08/2014                | DJ                                        |                |
|                       | Six Month Cal         | 06/24/2014    | 11                        |                                           |                |
|                       | Anniversary           | 12/24/2014    | 11                        |                                           |                |
|                       | Annual Followup       | 12/24/2014    | 11                        |                                           |                |
|                       | 30 Day Followup       | 01/23/2014    | // :: AM                  |                                           |                |
|                       |                       |               |                           | ~                                         |                |
|                       |                       |               |                           |                                           |                |
|                       |                       |               | ×                         | <choose<br>ANOTHER<br/>PERSON</choose<br> |                |
|                       |                       | Goo           | gle Map P <u>r</u> evious | N <u>e</u> xt 🥢                           |                |

#### Correspondence

Part of your AfterCare program is managing your post-service correspondence.

You can create boilerplate or personalized letters to send to any of the survivors, or to others, such as clergy.

TerraPro records the date and time you sent the letter, and helps you make sure no one is forgotten.

Carefully worded letters are one of the best marketing tools you have at your disposal.

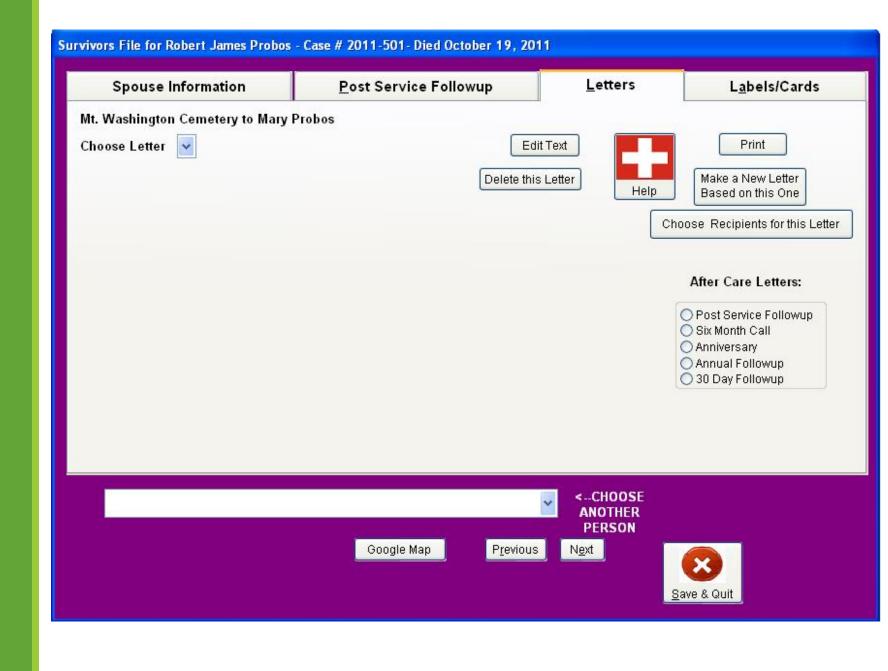

#### Sample Letter

This letter expresses your personal condolences and offers grief counseling services.

The letter is automatically addressed to the survivor you are working with on the survivor's screen.

One or two minutes printing and mailing this letter can result in immeasurable goodwill for your funeral home.

#### Joseph P. Sample Funeral Home 6404 Coffey St. Cincinnati, Okio 45230 513-484-9729

April 3, 2014

Georgia May Foolery Re: Robert David Probos 1076 East Center Street Marion, OH 43302

Dear Mrs. Foolery,

On behalf of our funeral home, we would like to extend our deepest sympathy to you on the death of your husband. We are writing to offer you support available at a local grief support organization.

Because we understand a family's needs go on after the death of a loved one, we provide a vaniety of grief support services throughout the first year of bereavement. Our bereavement mailings are a part of those services and this is the first in a series of letters that you will receive from us over the next twelve months.

We are enclosing some information about our grief support groups and counseling as well as general information about loss and grief. We hope this information will be helpful to you and encourage you to consider using one of our bereavement services. Also, if you know of others among your family and friends who may benefit from receiving our support literature, please feel fee to give us their names and addresses and we will include them in our mailing.

If you have questions regarding the services that are available to you or if you would prefer not to receive these letters, please give us a call at 513-484-9729 We care about you and your family.

Sincerely

Frank L. Baum Funeral Director Joseph P. Sample Funeral Home

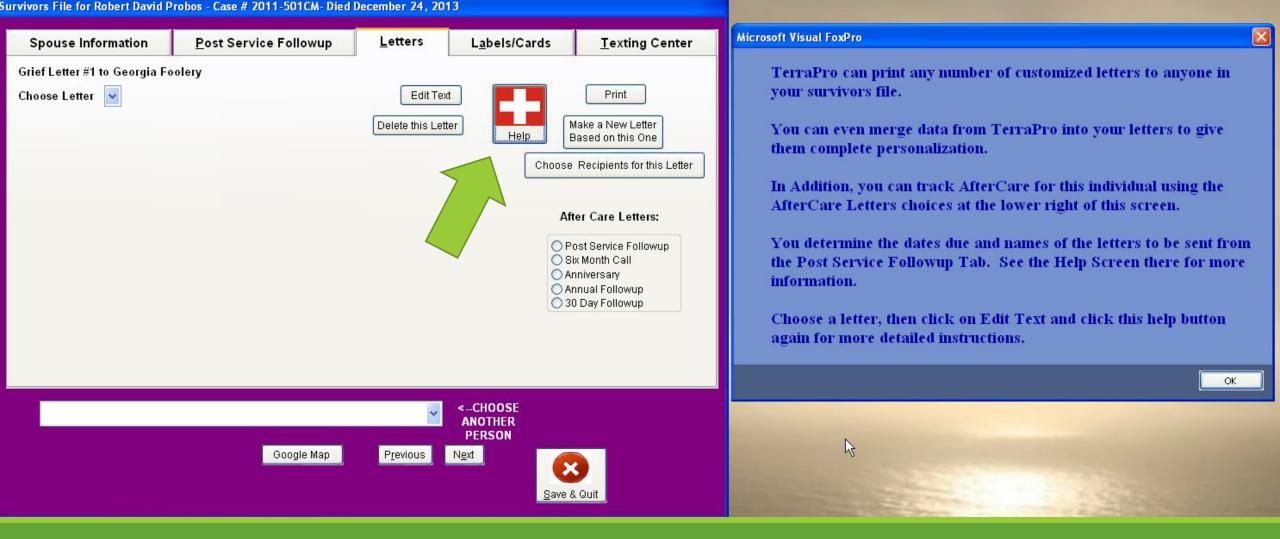

#### Click the Ski Patrol Cross to get help while creating letters!

## Marketing

One of the most overlooked marketing tools you have is the contacts you have made over the years by serving families.

Every visitation and funeral is another opportunity to show your stuff! Everyone who comes to your funeral home carries away an impression of your facility. Your attention to detail and the respect shown your visitors is your best advertisement.

By collecting donor information, TerraPro helps build a list of possible future families you might serve.

#### Survivors File for Robert David Probos - Case # 2011-501CM- Died December 24, 2013

- Spouse Information Post Service Followup Letters

O Print Label for Georgia Foolery (Spouse)

- O Print Labels for ALL Survivors of Robert David Probos
- O Print Labels or Cards for All Donors

O Print Labels or Cards for All Survivors who have the same Relationship Code

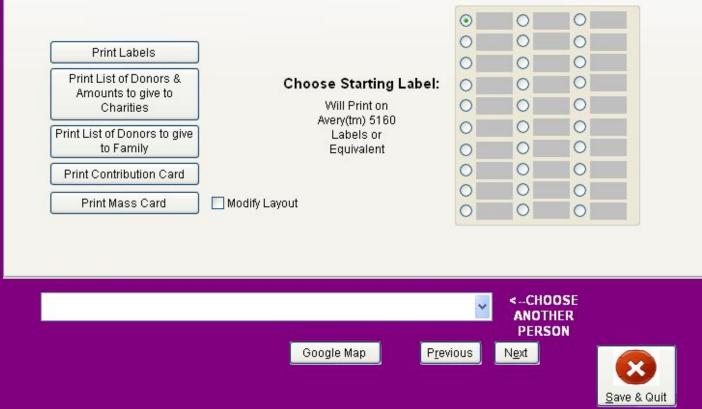

## Texting? GMAB!

In today's fast-paced world, it seems like everyone is in a hurry to get as much information as quickly as possible.

Many of us shun this world, for good reason! But more and more, texting seems to be a way to contact people when other methods fail.

If your informant provides you with a cell phone number, you can send text messages to make sure they have important information they need.

More and more, people prefer this method of keeping in touch.

| Text Messaging Center for Robert David Probos | Spouse Information                                                                                             | <u>P</u> ost Service Followup                                                                                                    | <u>L</u> etters      | L <u>a</u> bels/Cards | Texting Cente                                                                                                    |
|-----------------------------------------------|----------------------------------------------------------------------------------------------------|----------------------------------------------------------------------------------------------------|----------------------|-----------------------|----------------------------------------------------------------------------------------------------|
| <choose<br>ANOTHER</choose<br>                | East Msg#<br>17666969<br>Last Msg#<br>17666969<br>Least<br>Msg #:<br>Joseph<br>Body ha<br>Please F<br>Msg #:13 | ia Foolery - 513-484-9729<br>Heat-Moon - 513-484-9729<br>On: 12/26/2013 09:17:03 PM From<br>P. Sample Funeral Home<br>s been prepared for Ghusl<br>Reply OK<br>7453374 On: 12/26/2013 08:18:29 PM | )<br>15134849729Mest | sage: From            | 15 Minutes Away<br>Remover Arrived<br>Body at Funeral Home<br>Ready to Receive Famile<br>Leaving for Cemetery<br>User Defined 7<br>User Defined 8<br>User Defined 9<br>User Defined 10<br>User Defined 11<br>User Defined 12 |
|                                               | Lededi                                                                                                    | ah Haldeman - 614-353-38                                                                                                    | 201<br>V             | ANOTHER               |                                                                                                    |

# Working with Obituaries

TERRAPRO MAKES IT EASY!

#### The Obituary Screen

Need an obit NOW? You can type the obituary right into TerraPro's adjustable screen.

If you have entered all the survivors, and other information on the Vital Statistics, Disposition and Service Screens, then you can use CTRL-O to automatically write the obituary.

You can have two DIFFERENT obituaries, a simple death notice, and a full obituary. Either one can be sent to the local newspaper using the Email Obit button.

You can then update your website with the click of a button, and send the information off to ASD Answering Service.

| 📴 TerraPro 9.07.45 Mult                                                                                                    | i-User - 99 Joseph P. Sar                                                                                                    | nple Funeral Home,                                                                                                    | Inc. Cincinnati, C                                                                                                    | )H - 10 Cases (                                                                                                    | On File                                                                                                    |                                                                                                    |                                                                                                    |                                                                       |            |                                                         |  |  |  |
|----------------------------------------------------------------------------------------------------|----------------------------------------------------------------------------------------------------|----------------------------------------------------------------------------------------------------|----------------------------------------------------------------------------------------------------|----------------------------------------------------------------------------------------------------|----------------------------------------------------------------------------------------------------|----------------------------------------------------------------------------------------------------|----------------------------------------------------------------------------------------------------|-----------------------------------------------------------------------|------------|---------------------------------------------------------|--|--|--|
| Case Information<br>Probos, Robert                                                                                                    | 🔚 TerraPro Case Data                                                                                                    |                                                                                                    |                                                                                                    |                                                                                                    |                                                                                                    |                                                                                                    |                                                                                                    |                                                                       |            |                                                         |  |  |  |
| Add New Case                                                                                                    | Filenumber: 2                                                                                                    | 011-501CM                                                                                                    |                                                                                                    | Robert                                                                                                    | James Prob                                                                                                    | os                                                                                                    | [                                                                                                    | Turn on Votive Link                                                   |            |                                                         |  |  |  |
| Edit <u>S</u> urvivors                                                                                                    | Vital Statistics                                                                                                    | Disposition                                                                                                    | Service                                                                                                    | Obituary                                                                                                    | Benefits I                                                                                                    | Benefits- II                                                                                                    | Plot                                                                                                    | Flag                                                                  | Marker     | Marker - II                                             |  |  |  |
| Write Obit<br>Edit Current Case<br>Agrangements<br>Edit Bill<br>Crematory<br>Forms, Reports<br>Gard Shop<br>Envelopes-Labels<br>Office<br>Doctors/Clergy Lists<br>Price Lists<br>Monthly Statements<br>Cash Receipts | <ul> <li>Obit 1</li> <li>Obit 2</li> <li>Family</li> </ul> How many days of obits to send to web page? <ul> <li>30 \$</li> <li>Check Box to</li> <li>NOT Put this Obit on Website</li> <li>Update Website</li> <li>Email Obit</li> </ul> | Probos, Robert Jam<br>Probos, Sarah E. F<br>December 20, 2011<br>Preceded in death b<br>6404 Coffey Street,<br>22 from 4:00 PM to<br>Memorial Contribut<br>45273-9798 Phone:<br>American Kidney F<br>American Kidney F<br>American Diabetes<br>Tristate Parkinsons<br>Avenue, Cincinnati,<br>National Wildlife Fe<br>Joseph P. Sample F | Filiamento, Vera I<br>, Age 75 years. R<br>y: an uncle, Heiro<br>Cincinnati on Frid<br>7:00 PM at Josep<br>ions may be made<br>513-221-8558<br>'und, 6110 Executi<br>Association, 8899<br>Wellness Center,<br>OH 45219 Phone<br>ederation, 11100 W | Mae Tochter, bro<br>tesidence Cincinn<br>nymous Bosch. F<br>lay, December 23<br>h P. Sample Fune<br>to Cincinnati Ass<br>we Boulevard Suit<br>Brookside Aven<br>University of Cin<br>: 800-840-2732<br>Vildlife Center Dri | other of Tess Mari<br>ati.<br>uneral Service at Ju<br>, 2011 at 11:00 AM<br>ral Home, Inc Bu<br>sociation for the Bli<br>te 1010, Rockville, J<br>ue Suite 102, West<br>cinnati College of N<br>ve, Reston, VA 20 | e Sanctimonialis, F<br>oseph P. Sample Fur<br>I. Friends may call T<br>rial at Marion Ceme<br>nd, 2045 Gilbert Ave<br>MD 20852-9813 Pho<br>Chester, OH 45069<br>Medi PO Box 67052<br>190-5362 Phone: 800 | red Norman<br>neral Home,<br>Thursday, De<br>stery, Marion<br>enue, Cincinn<br>one: 800-638:<br>Phone: 513-<br>5 231 Bethes | Probos,<br>Inc.,<br>cember<br>, Ohio.<br>ati, OH<br>-8299<br>759-9330 | (Sca       | t Video Tribute                                         |  |  |  |
| Utilities                                                                                                    | Update TriState Online<br>hb2spot<br>Votive Online Data<br>Preceded in                                                                                                    | death by: an uncle, F                                                                                                    | Heironymous Bosch                                                                                                    |                                                                                                    |                                                                                                    |                                                                                                    |                                                                                                    | ×                                                                     | Manage Ot  | : (Double Click to Select)<br>her Images and<br>cuments |  |  |  |
| Quit<br>Marquee<br>Tribute<br>Family Advisor™                                                                                                    | Edit <u>S</u> urvivors<br>Modify Obituary Forma                                                                                                    | Erint/Fax<br>t Spell Check                                                                                                    | ]                                                                                                    | Count Wo                                                                                                    | ords                                                                                                    |                                                                                                    | Wid<br>Obit                                                                                                    | just<br>Ith of<br>tuary<br>05 🗢                                       | Special Cl | haracters (é)                                           |  |  |  |
| Show Comments                                                                                                    | Today is Tue                                                                                                    | esday, December 20, 2                                                                                                    | 011                                                                                                    |                                                                                                    |                                                                                                    |                                                                                                    |                                                                                                    |                                                                       |            |                                                         |  |  |  |

#### Scan Picture

Almost every family now wants a picture of their loved one to appear on your website, or on memorial folders, or in the newspaper.

TerraPro includes a feature to allow you to scan without leaving the obituary page.

It connects to your scanner, and saves the picture to your TerraPro folder, making it always accessible to ALL users on your network.

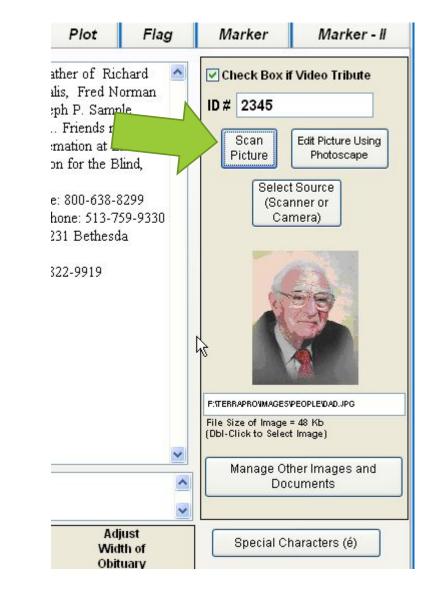

#### Edit Picture

Add special effects, or crop your pictures using PhotoScape, a free photo-editing program.

TerraPro opens the picture and lets you save multiple versions of your edits.

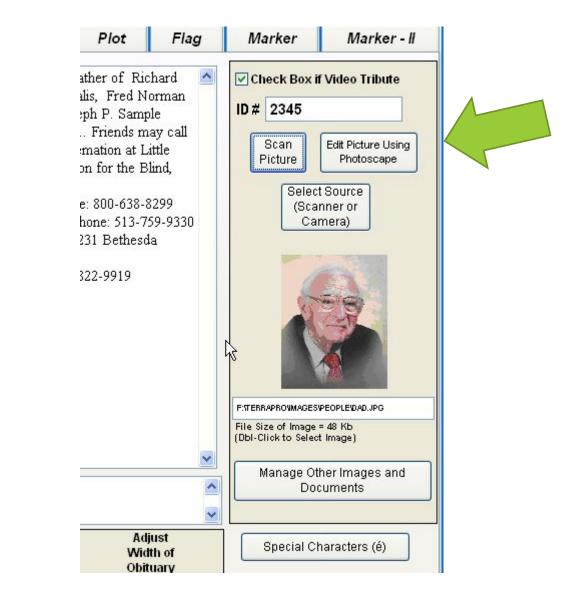

| DAD.JPG         Photo 598 x 753         48.2 KB         22         100%         100%         100%         100%         100%         100%         100%         100%         100%         100%         100%         100%         100%         100%         100%         100%         100%         100%         100%         100%         100%         100%         100%         100%         100%         100%         100%         100%         100%         100%         100%         100%         100%         100%         100%         100%         100%         100%         100%         100%         100%         100%         100%         100%         100%         100%         100%         100%         100%         100%         100%         100%         100%         100%         100%         100%         100%         100%         100%         100%         100%         100%         100%         100%         100%         100%         100%         100%         100%         100%         100%         100%         100%         100%         100%         100%         100%         100%         100%         100%         100%         100%         100%         100%         100%         100%         100%         100% </td <td></td>                                                                                                    |  |
|----------------------------------------------------------------------------------------------------|--|
| Photo + Frame 100% Auto Level  Auto Level                                                                                                    |  |
| Gradient 07<br>Gradient 07<br>G |  |
| Round     Margin     Frame Line     Bright, Color     Filter                                                                                                    |  |

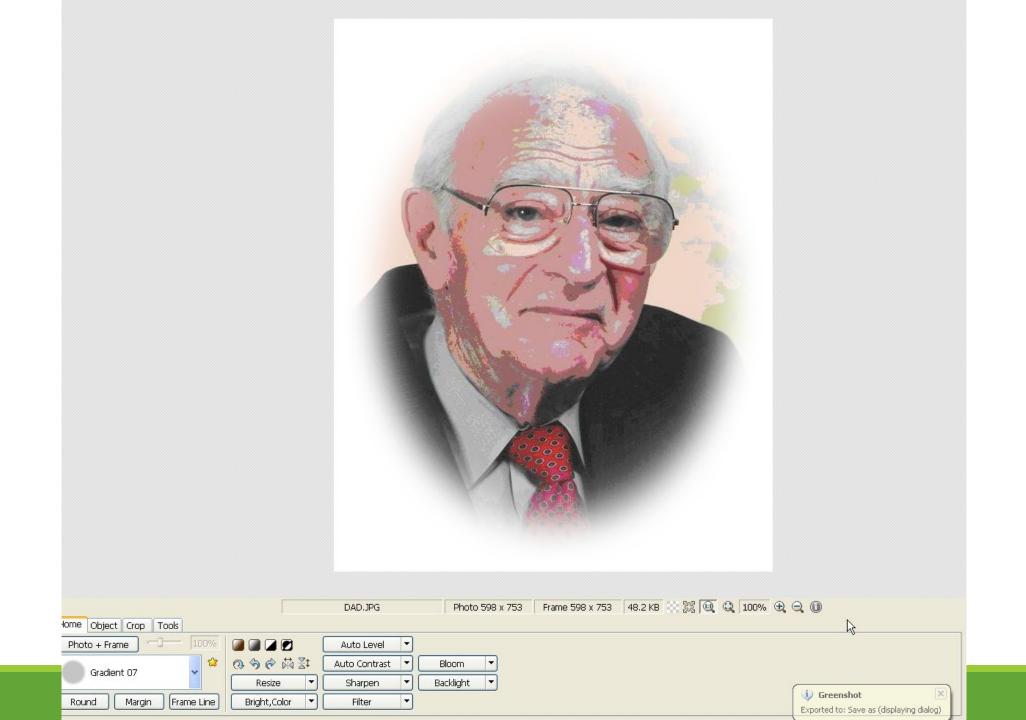

#### Edit Picture

Add special effects, or crop your pictures using PhotoScape, a free photo-editing program.

TerraPro opens the picture and lets you save multiple versions of your edits.

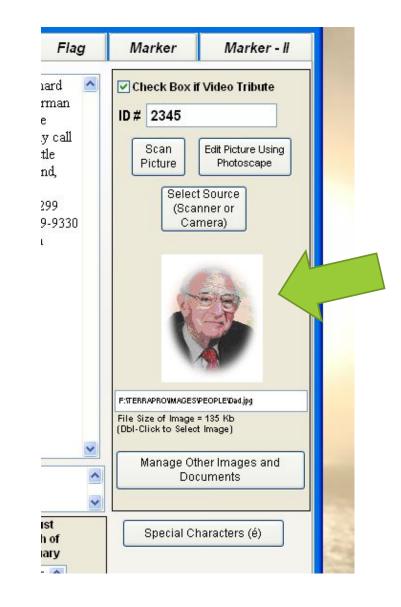

#### Manage Images, Music and Documents

You may want to use other photos and keep them in one place. Terrapro does that for you!

Click the Other Images and Documents button to start.

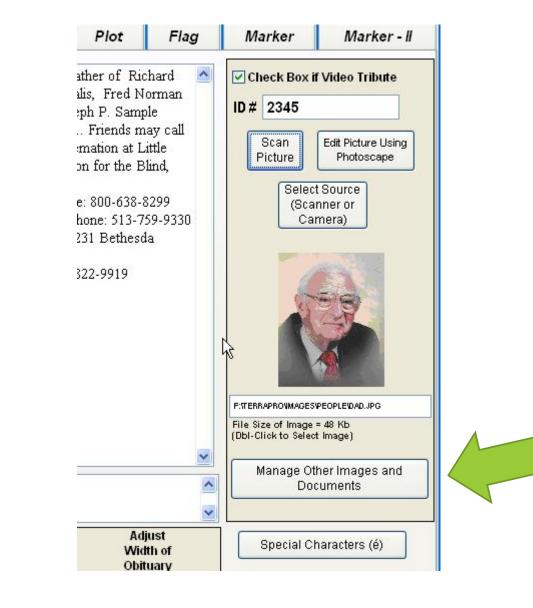

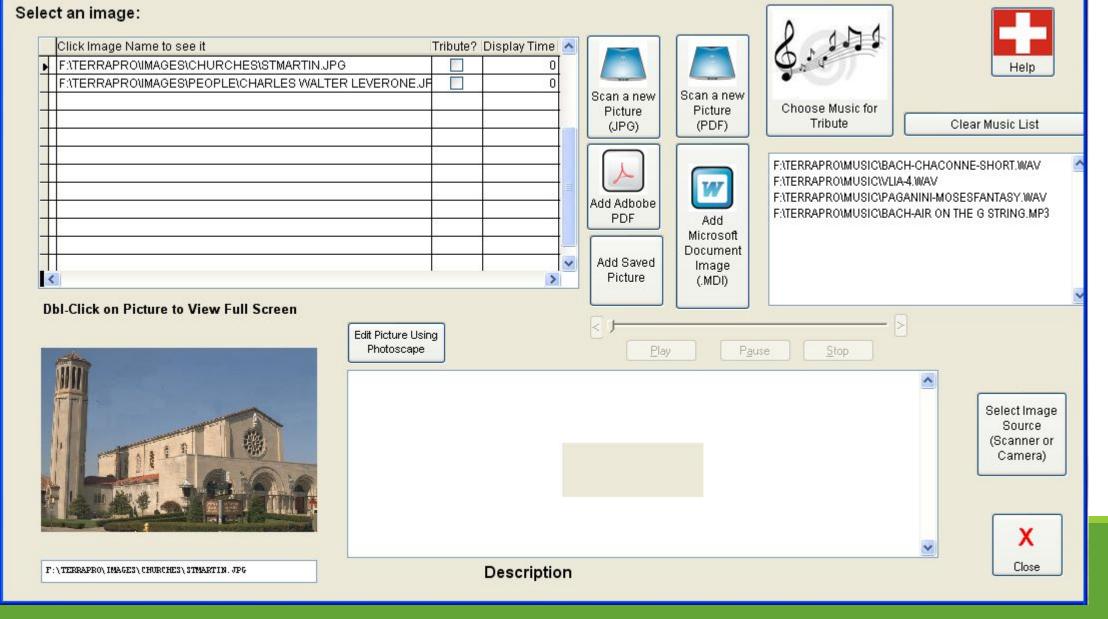

#### Add Documents, Images and Music for the Visitation

## Obituary Uploader

A snapshot is made of your case information, which may be edited without changing the original data.

This data then can be sent to your web page, to the Make It! Personal software from Messenger, to a Front Runner website or to tributes.com

If you use online video tributes, this obituary will contain a link to the video.

One click does it all!

That's another 30 minutes of your life back...

| Image: Check Symbols you want to appear on the webpage:         Image: Check Symbols you want to appear on the webpage:         Image: Check Symbols you want to appear on the second to the second to the sec | a Terrapro web Oploader                                                                                                    |                                                                                                    |                                                                                                    |
|----------------------------------------------------------------------------------------------------|----------------------------------------------------------------------------------------------------|----------------------------------------------------------------------------------------------------|----------------------------------------------------------------------------------------------------|
| Age       Off 42/2 39189 F1010. 5110 Executive Boulevard Suite 1010, Rockville, MD 20852 9813 Phone: 800-838-8298         Prospect OH       Mass of Birth         Cincinnati, OH 45230       Tristate Parkinsons Wellnees Scattation, 8899 Brookside Avenue Suite 102, West Chester, OH 45089 Phone: 513-759-9330         Thursday, December 26 from 4:00 PM to 7:00 PM at 1/2 Avenues Scattation, 809 Brookside Avenue, Scintanti, OH 45219       Visitation         Prince: 800-840-2732       Name Control Visitation         Yistation       Visitation         Visitation       Visitation         Visitation       Visitation         Visitation       Visitation         Mass of Christian Burial       Visitation         Joseph P. Sample Funeral Home, Inc.       Perform         Place of Service       Ignore Our Site         Little Hope Cernetery       Cametery Location         Cametery Location       Cametery Location         More State of Cases to Website       Ignore Our Site                                                                                                    | Robert       David       Probos         First       Middle       Last         12/24/2013       12/24/2013       Date of Death         Date of Birth       0       Age         Prospect OH       Place of Birth       Cincinnati, OH 45230         Home       Thursday, December 26 from 4:00 PM to 7:00 PM at       Visitation         Thursday, December 26 from 4:00 PM to 7:00 PM at       Visitation         Friday, December 27 from 9:00 AM to 11:00 AM at Li       2nd Visitation         Mass of Christian Burial       Nass of Christian Burial         Friday, December 27, 2013 11:00 A.M. Joseph P. Sa       Service         Joseph P. Sample Funeral Home, Inc.       Place of Service         Little Hope Cemetery       Cemetery         Hope, Kentucky       Cemetery         Boseph R. Sample Funeral Home, Inc.       Place of Service         Little Hope Cemetery       Cemetery         Hope, Kentucky       Cemetery         Boseph R. Sample Funeral Home, Inc.       Place of Service         Little Hope Cemetery       Cemetery         Cemetery       Cemetery         Boseph R. Sample Funeral Home, Inc.       Send Range of Cases to | watt to appear on the beginse:       Image:         Image:       Image:         Image:       Image: | Update Make It!<br>Personal from<br>Messenger<br>Also:<br>Update ASD<br>Update<br>FrontRunner<br>WebSuite<br>Update MeM<br>Update MeM<br>Update MeM<br>Update MeM<br>Update MeM<br>Partner<br>Eternal<br>Military<br>Send Obit to<br>http:/hodap.hb2web.net |